CONTINUAMOS CON EL ÁLGEBRA…

¡Buenos días chicos!, espero que estéis todos bien. Si necesitáis cualquier cosa, enviadme un correo.

Ya nos queda menos para las vacaciones de Semana Santa y aunque tengamos que estar en casa iNO VAMOS A TENER DEBERES DE MATES! **iiiiiRTFN!!!!!** ©©

Os recuerdo que para corregir los ejercicios, primero les enseñáis a los papás o mamás que están hechos, ellos firman y ponen visto, sin corregirlos ni nada, y luego vosotros los corregís con boli rojo y poniendo todos los pasos. Si no tenéis espacio en el ejercicio lo hacéis al final poniendo corrección del ejercicio que sea, ¿vale?

Y continuando con el Álgebra…

Aquí os pongo otra actividad interactiva en geogebra, para que practiquéis más con la traducción al lenguaje algebraico.

Pulsáis control y pincháis con el ratón en la imagen o en el enlace directo:

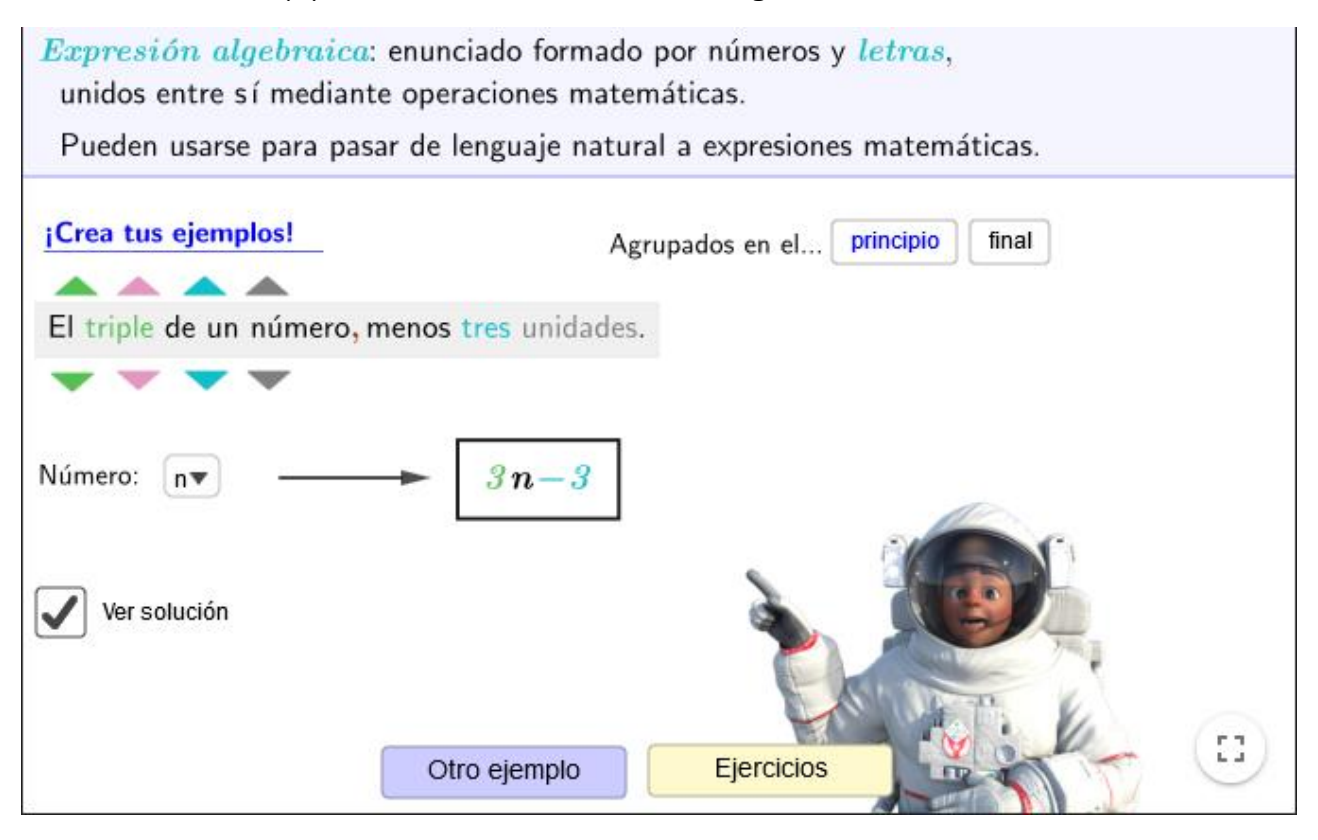

<https://www.geogebra.org/m/rvRDxy6V#material/ahgyzr6h>

Y seguimos con:

## VALOR NUMÉRICO DE UNA EXPRESIÓN ALGEBRAICA:

Es el número que resulta al sustituir las letras de una expresión algebraica por números dados y hacer los cálculos.

Ejemplo: Calcula el valor numérico de  $5xy^3$  cuando x=1 e y=-2

Sustituimos en la expresión algebraica la x por 1 y la y por -2 y operamos y nos queda 5 \* 1 \* (-2)<sup>3</sup> = −40. Luego -40 es el valor numérico. iQué fácil!

Bueno, ahora podéis ver este vídeo para ver más ejemplos.

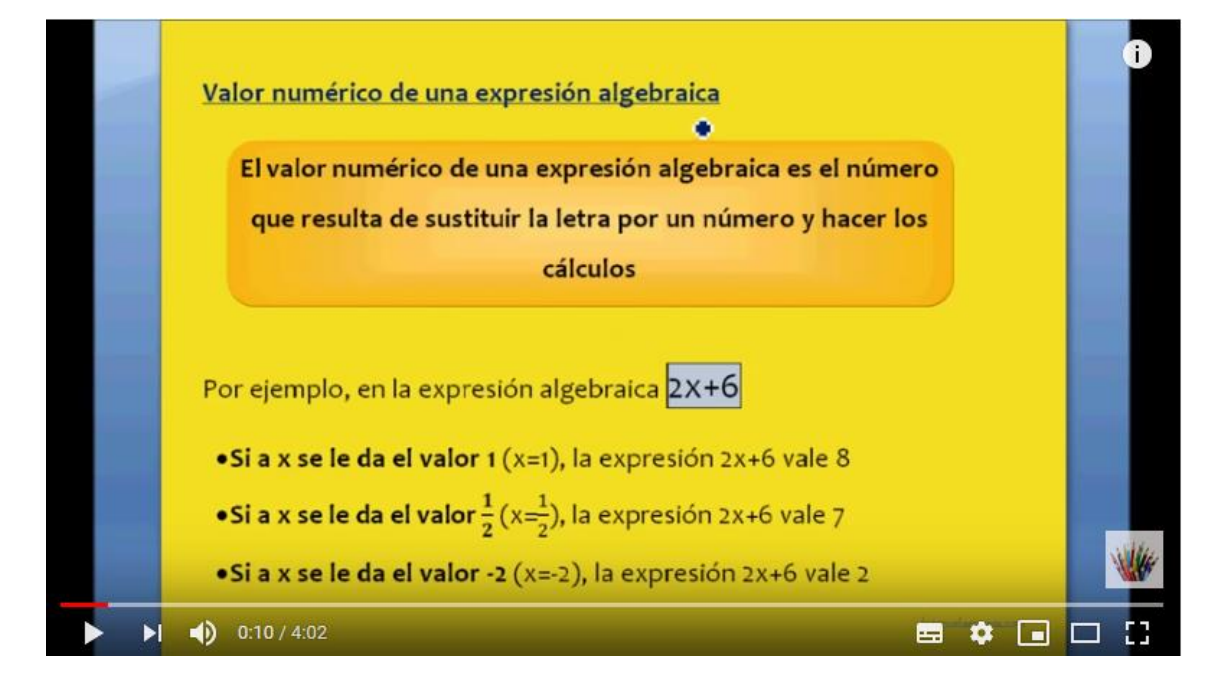

<https://www.youtube.com/watch?v=WvVvLrTJVjk>

Ahora hacéis esta actividad online ACTIVIDAD 2 (solo la 2 ;-)) y comprobáis los resultados.

```
P Elige las opciones correctas. ¡Buena suerte!
Si x=6. i cuál es el valor numérico de x + x +2 ?
 \bigcap 14
 \circ 10
Si x = -2, \sqrt{2} cuál es el valor numérico de 2x + 3x - x ?
 \bigcirc -12
 O - 8Si x=-1, ¿cuál es el valor numérico de -7x-1?
 O_6O - 8Si x=0, ¿cuál es el valor numérico de 2x +5x -2 ?
 \bigcirc -2
 O<sub>5</sub>
```
<http://procomun.educalab.es/es/ode/view/1417828659346/widget>

Bueno, pues ya estáis listos para hacer el ejercicio 1 página 174 en el cuaderno.

El siguiente apartado que vamos a ver es:

## MONOMIOS:

Tenéis que leer la página 174 del libro y vais a aprender que es un monomio, el coeficiente de un monomio y su parte literal. Por si os ha quedado alguna duda, aquí tenéis un video que explica todo y que os viene muy bien ver

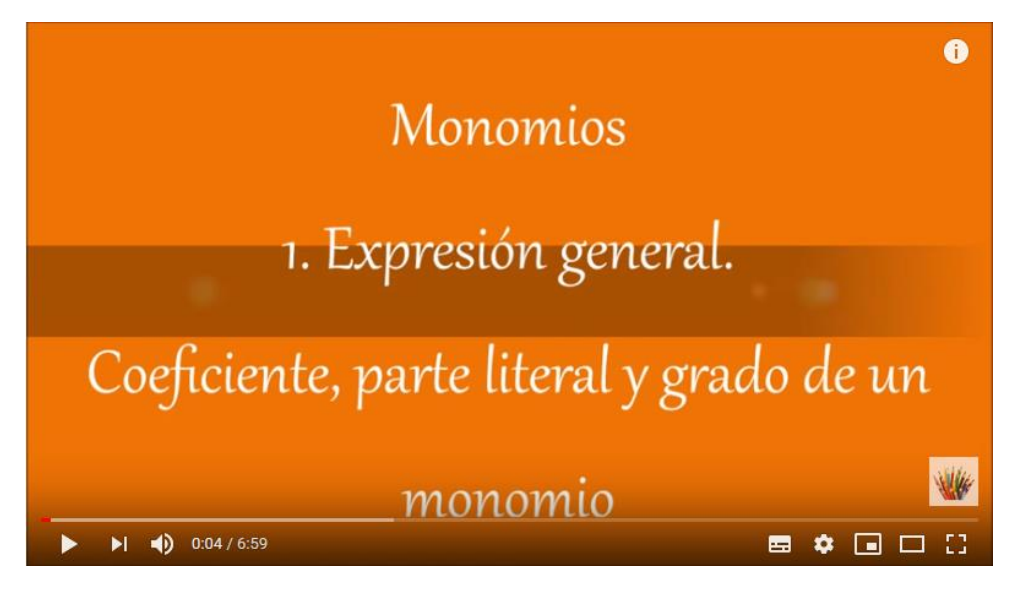

[https://www.youtube.com/watch?time\\_continue=5&v=RYM3tdiS\\_LU&featu](https://www.youtube.com/watch?time_continue=5&v=RYM3tdiS_LU&feature=emb_logo) [re=emb\\_logo](https://www.youtube.com/watch?time_continue=5&v=RYM3tdiS_LU&feature=emb_logo)

Copiar en el cuaderno las definiciones de los tres conceptos monomio, coeficiente de un monomio y parte literal.

Ahora ya estamos preparados para hacer este ejercicio en el cuaderno, copia la tabla y completa:

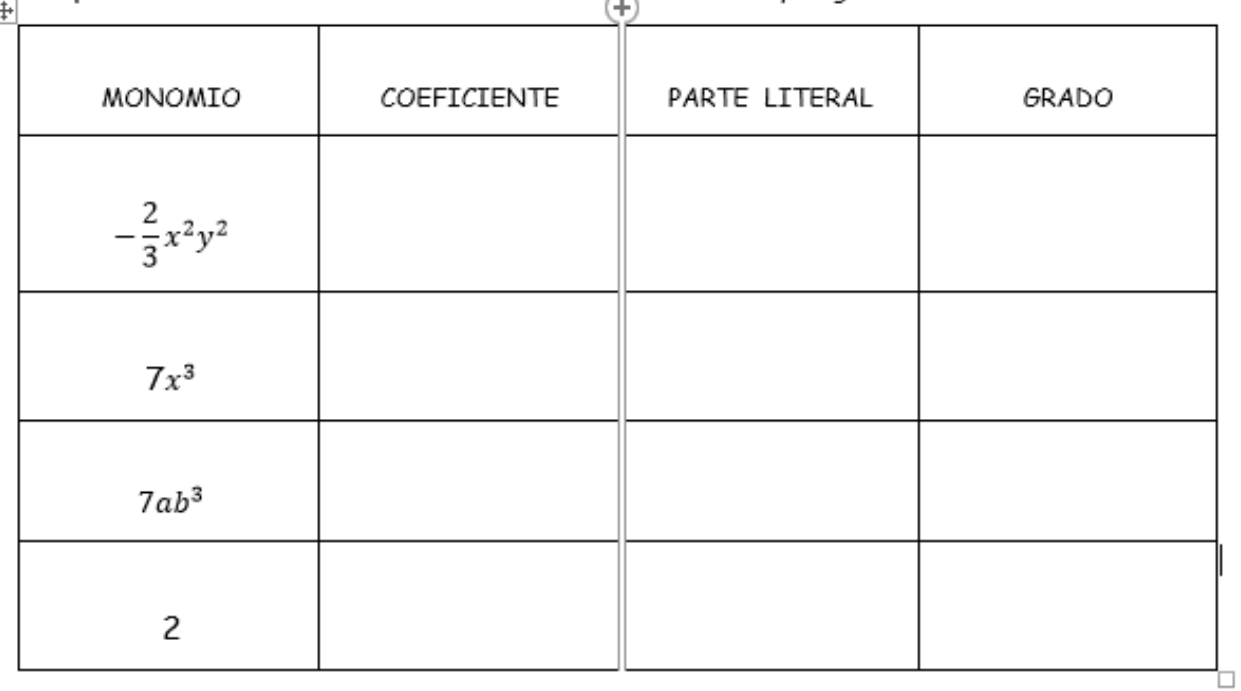

Completa la tabla indicando el coeficiente, la parte literal y el grado de cada monomio:

Y hacéis los ejercicios 2, 3 y 4 página 174 en el cuaderno.

Esto lo hacéis para el jueves.

El jueves empezamos con el próximo apartado.

Un abrazo fuerte y cuidaos mucho. ¡Sed buenos eh! Ahora es el momento de que vuestros padres vean que os estáis haciendo responsables y que estáis colaborando con vuestras familias para ayudar a llevar la situación lo mejor posible. Sé que sois muy capaces y que valéis un montón.

¡Ánimo a todos, a por ello!

Pilar